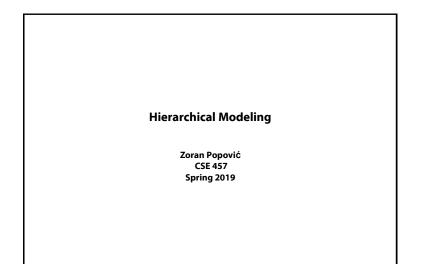

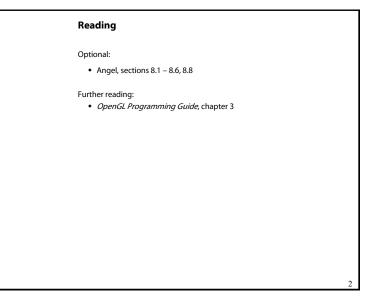

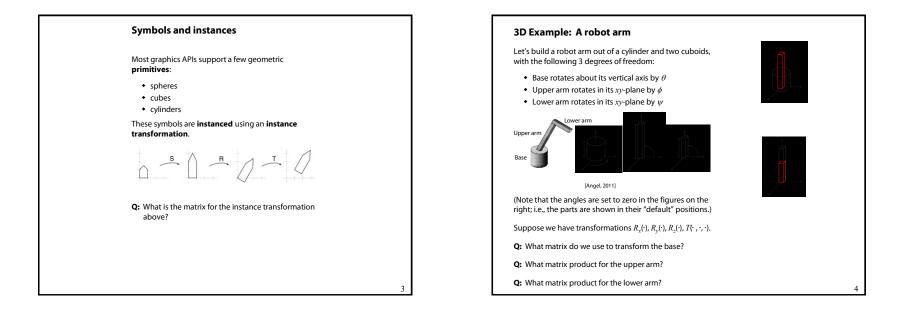

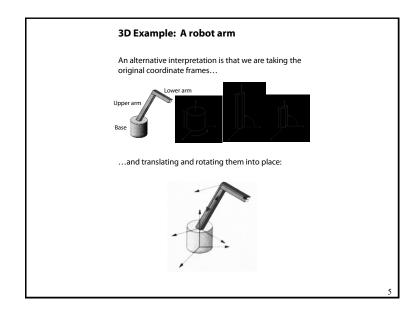

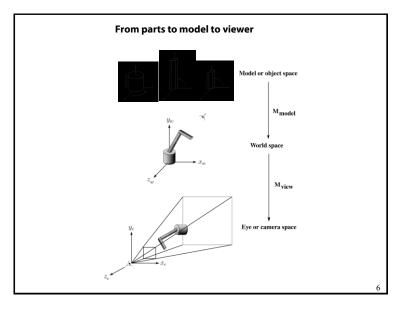

| Robot ar    | m implementation                                                      |   |
|-------------|-----------------------------------------------------------------------|---|
|             | rm can be displayed by keeping a global<br>computing it at each step: |   |
| Matrix M, M | <pre>4_model, M_view;</pre>                                           |   |
| main()      |                                                                       |   |
| (           |                                                                       |   |
|             |                                                                       |   |
| M_view      | <pre>= compute_view_transform();</pre>                                |   |
| robot_a     | arm();                                                                |   |
|             |                                                                       |   |
| }           |                                                                       |   |
|             |                                                                       |   |
| robot_arm() |                                                                       |   |
| f           |                                                                       |   |
| M_mode:     | L = R_y(theta);                                                       |   |
| M = M_1     | <pre>riew*M_model;</pre>                                              |   |
| base()      | ,                                                                     |   |
| M_mode:     | L = R_y(theta)*T(0,h1,0)*R_z(phi);                                    |   |
| M = M_1     | <pre>riew*M_model;</pre>                                              |   |
| upper_a     | 1rm();                                                                |   |
| M_mode:     | L = R_y(theta)*T(0,h1,0)*R_z(phi)*T(0,h2,0)*R_z(psi);                 |   |
| M = M_1     | <pre>riew*M_model;</pre>                                              |   |
| lower_a     | xrm();                                                                |   |
| }           |                                                                       |   |
|             |                                                                       |   |
| Do the mati | ix computations seem wasteful?                                        | 7 |
|             |                                                                       |   |

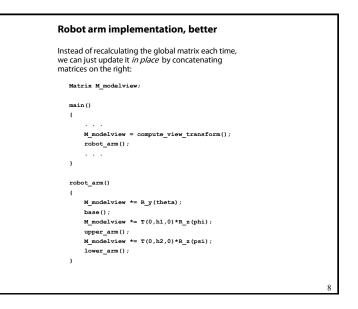

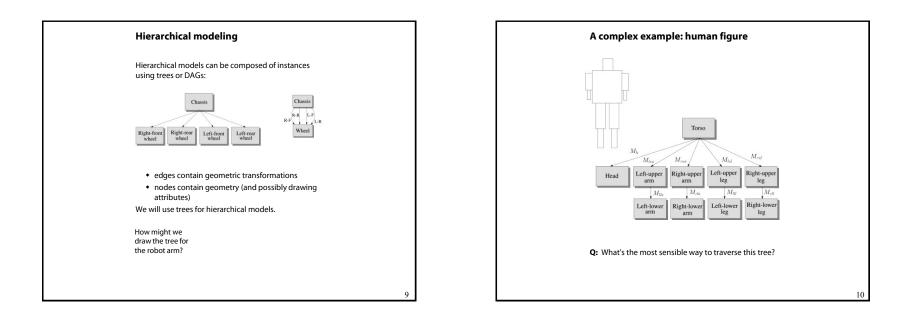

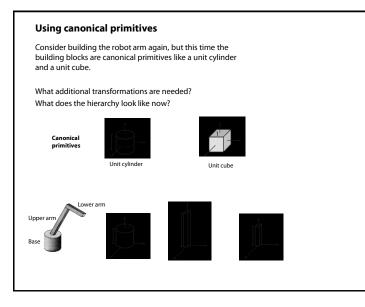

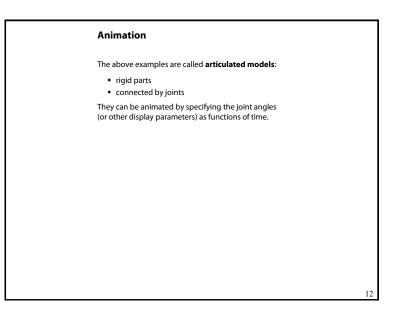

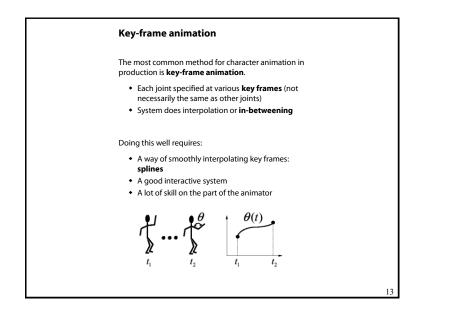

## Scene graphs

The idea of hierarchical modeling can be extended to an entire scene, encompassing:

- many different objects
- lights
- camera position

This is called a scene tree or scene graph.

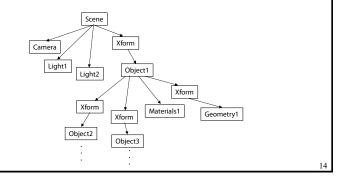

## Summary

Here's what you should take home from this lecture:

- All the **boldfaced terms**.
- How primitives can be instanced and composed to create hierarchical models using geometric transforms.
- How the notion of a model tree or DAG can be extended to entire scenes.
- How OpenGL transformations can be used in hierarchical modeling.
- How keyframe animation works.

15